# **UNIVERSITY OF LONDON**

## **GOLDSMITHS COLLEGE**

## **B. Sc. Examination 2003**

## **COMPUTING AND INFORMATION SYSTEMS**

### **CS52008A (CS218) DECLARATIVE PROGRAMMING**

### **Duration: 2 hours and 15 minutes**

**Date and time:** 

*Answer FOUR questions.*

*Full marks will be awarded for complete answers to FOUR questions.*

*There are 100 marks on this paper.*

*Electronic calculators may be used. The make and model should be specified on the script and the calculator must not be programmed prior to the examination.*

*This examination paper must not be removed from the examination room.*

(a) Express the following lists in terms of :: and nil in Standard ML.

(i) [1] (ii) [[1]] (iii) [1, 2] [6]

- (b) Define a Standard ML function *product* that takes two integers and returns their product. Thus, for example, product(2, 5) should return 10. [2]
- (c) Define a Standard ML function *empty* that takes a list and returns *true* if and only if the list is empty.  $[2]$
- (d) Define a Standard ML function *length* that takes a list and returns its length. For example,  $length([4, 5, 6])$  should return 3. [3]
- (e) The function *f* is defined as follows:

fun  $f(nil) = 0$  |  $f(h::t) = 3 * h + f(t);$ 

Give a step-by-step evaluation of  $f([1, 2, 3])$ . [5]

(f) Define a Standard ML function *powerL* that takes a list of integers and change each integer *x* in the list into  $x^x$ . For example, powerL([1, 2, 3]) would return [1, 4, 27], which is the result of  $[1^1, 2^2, 3^3]$ . **Hint:** you may first define a function *power* that takes two integers *u* and *v* and returns *u* raised to the power of *v*. [7]

(a) Give a step-by-step evaluation of the following expressions in Standard ML:

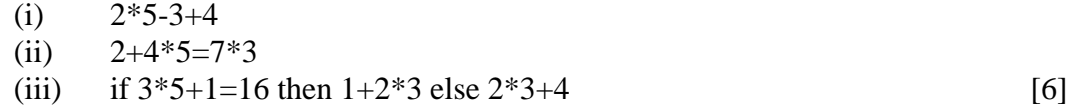

- (b) Define a Standard ML function *equal* that takes two integers and returns *true* if and only if two integers are equal. [2]
- (c) Define a Standard ML function *opposite* that takes an integer list and turns each integer in the list into its negative counter part. For example, opposite( $[1, 2, 3]$ ) should return  $[-1, -2, -3]$ . [3]
- (d) (i) Define a Standard ML function *found* that takes an integer and a list and determines whether the integer is found in the list. For example, found(2, [1, 2, 3]) should return *true* while found(4, [1, 2, 3]) should return *false*. [2]
	- (ii) Having defined *found*, give the step-by-step evaluation of the expression:

$$
found(3, [2, 3, 1, 4])
$$
\n<sup>[4]</sup>

(e) Define a Standard ML function *ordered* that takes an integer list and returns *true* if and only if the values within the list are in ascending order. For example, ordered([1, 2, 3]) should return *true* while ordered([1, 3, 2] should return *false*.

[4]

(f) Define a Standard ML function *get\_element* which takes an integer list *l* and an integer *n* and returns the n<sup>th</sup> element in *l*. For example, get\_element([1, 5, 2, 8], 2) should return 5 and get element( $[1, 5, 2, 8]$ , 3) should return 2. (Assume that *l* is non-empty and that *n* is not greater than the length of *l*.) [4]

**CS52008A (CS218) 2003** 3 **TURN OVER**

- (a) What is meant by the term 'constructors' in Standard ML? Give the constructors for the *bool* type, and for the *list* type. [5]
- (b) (i) Explain the rules of *empty* and *add* in the following definition of a datatype, illustrating your answer by showing how such a structure containing the numbers 1, 2, and 3 could be represented:

datatype set  $=$  empty | add of int  $*$  set; [4]

(ii) Define a Standard ML function *sum* that takes a set of integers and returns the sum of the integers in it.  $[4]$ 

- (c) Define a Standard ML function *less* that takes two integers and returns the smaller of these two values. For example, less(2, 3) should return 2. [2]
- (d) Define a Standard ML function *all\_zeros* that takes a list of integers and returns *true* if and only if every integer in the list is zero. [4]
- (e) Write brief notes on Polymorphism and Overloading, explaining the differences between them using *append* and < as examples. [6]

- (a) What does it mean for two Prolog terms to match? In your explanation **give** the rules for matching in Prolog. [4]
- (b) Determine the results of the following queries in Prolog. Explain your answers.
	- ?- admires(john,  $X$ ) = hates(Y, mary). ?- likes([pat, sue], [tom,  $\lim$ ]) = likes(X, [Y, Z]). [4]
- (c) Define left-recursion and explain the problem it can cause. **Illustrate** your answer with an example. [5]
- (d) Define a predicate *in* with two arguments that returns *Yes* if and only if the first argument is contained in the list that forms the second argument. For example, in(a, [b, a, c]) should return *Yes.* [3]
- (e) Suppose the following have been given:
	- 1) male(john).
	- 2) male(steve).
	- 3) female(mary).
	- 4) married(john).
	- 5) married(mary).
	- 6) unmarried(steve).
	- 7) bachelor(X):- male(X), unmarried(X).

Give a step-by-step evaluation of the following queries in terms of unification and goal replacement:

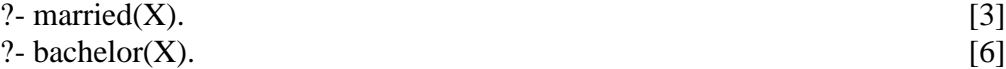

(a) For each of the following lists, represent the list using the dot functor:

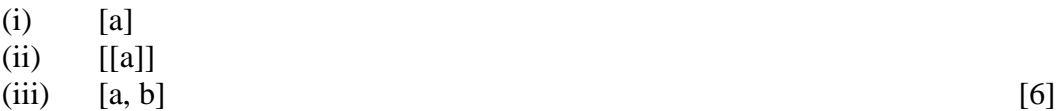

- (b) (i) Using predicates *is\_city*, *is\_beautiful*, and *is\_beautiful\_city* write Prolog rules and facts that state:
	- London is a city.
	- London is beautiful.
	- If something is a city and is beautiful then it is a beautiful city. [3]

(ii) Illustrate your answer by explaining the execution of a query that asks 'Is London a beautiful city?'. [3]

- (c) Explain the role of *backtracking* in Prolog. [3]
- (d) Suppose the following Prolog definition has been provided:

 $f([H|_])$ :- H<5.  $f([T]): f(T)$ .

Determine the results of the following queries and give brief explanation to your answers:

(i) 
$$
f([7, 8, 9])
$$
 [3]  
(ii)  $f([7, 2, 9])$  [3]

(e) Define a Prolog predicate *remove\_last* that takes to two lists and returns *Yes* if and only if the second list is the result of removing the last element from the first list. For example, remove\_last([a, b, c, d], [a, b, c]) should return *Yes*.

[4]

- (a) Define a Prolog predicate *same* that takes two arguments returns *Yes* if and only if the two arguments are the same. [2]
- (b) Define a Prolog predicate *sum* that takes a list *L* of integers and another integer *N* and returns *Yes* if and only if *N* is the sum of all the integers in *L*. For example, sum([1, 2, 3], 6) should return *Yes* while sum([1, 2, 3], 10) should return *No.* [3]
- (c) Define a Prolog predicate *sum2* that adds up all the **even** integers in a list. For example, sum2( $[1, 2, 3, 4]$ , 6) should return *Yes* while sum2( $[1, 2, 3, 4]$ , 10) should return *No*. [3]
- (d) Define a predicate *member* with two arguments that returns *Yes* if and only if the first argument is contained in the list that forms the second argument. [2]

(ii) Using the predicate *member*, or otherwise, define a predicate *at\_least\_two* that takes an element *X* and a list *L* and returns *Yes* if and only if there are at least two occurrences of *X* in *L*. For example, at\_least\_two(a, [a, c, a, d]) should return *Yes* while at least  $two(c, [a, c, a, d])$  should return *No*. [4]

(e) Every letter has an ASCII code. For example, the ASCII codes for A, B, a, b are: 65, 66, 97, 98 respectively. The difference between the ASCII code for a lowercase letter and that for the corresponding upper-case letter is 32, as can be seen from the above example.

In Prolog, there is a built-in predicate *name*, which takes an atom *A* and a list *L* and returns *Yes* if and only if *L* is the list of ASCII codes of the characters in *A*. For example, name('AB', [65, 66]) and name(ab, [97, 98]) both return *Yes*. This predicate can be used to turn an atom into a list of ASCII codes, it can also be used to turn a list of ASCII codes into an atom. (**Note:** atoms in lower-case need not be included in single quotes.)

Now, define a Prolog predicate *change\_case* that turns an atom in lower-case into its corresponding atom in upper-case. For example, change\_case(abc, 'ABC') should return *Yes* while change\_case(abc, 'AbC') should return *No*.

[7]

(f) Write brief notes on the **cut** in Prolog, illustrating your answer with an example.

[4]

**CS52008A (CS218) 2003** 7 **END OF EXAMINATION**